## Instructions to Complete a 2010 GFE

|                                                                                                    | Good Faith Estimate (GFE)                                                                                                    |                                                                                                    |                                                                                                    |                                                                                   |                                                                                                    |                            |                                                                                                    |  |
|----------------------------------------------------------------------------------------------------|----------------------------------------------------------------------------------------------------|----------------------------------------------------------------------------------------------------|----------------------------------------------------------------------------------------------------|-----------------------------------------------------------------------------------|----------------------------------------------------------------------------------------------------|----------------------------|----------------------------------------------------------------------------------------------------|--|
| If rate is locked,                                                                                  | Name of Originator<br>Originator<br>Address<br>Originator Phone Number<br>Originator Email                                                                                                    |                                                                                                    |                                                                                                    | Borrower<br>Property<br>Address<br>Date of G                                      | т <u>е</u>                                                                                                    | ▲-[                        | Enter date GFE<br>prepared and<br>delivered to<br>borrower.                                         |  |
| enter NA. If<br>rate is not<br>locked, enter a<br>minimum of 5<br>days.                             | Purpose<br>Shopping for<br>your loan                                                                                                    | this Ioan. Fo<br>Truth-in-Len<br>you would li<br>Only you ca<br>the best Ioa                                                                                                    | r more information, see HUE<br>ding Disclosures, and other o<br>ke to proceed with this loan,<br>n shop for the best loan for y<br>n. Use the shopping chart or | O's Specia<br>consumer<br>contact u<br>iou. Comp<br>n page 3 t                    | pare this GFE with other loan offers, so you can find<br>to compare all the offers you receive.                                                                                                    |                            | Enter the rate lock<br>expiration date, or<br>if not locked,<br>enter the date &<br>time the GFE is |  |
| Enter the initial<br>loan amount.                                                                   | Important dates                                                                                                    | 1. The interv<br>interest ra<br>change u<br>2. This estin<br>3. After you<br>to receive<br>4. You must                                                                                                    | ]                                                                                                    | Enter a minimum<br>of 10-business<br>days, excluding<br>Saturdays,<br>Sundays and |                                                                                                    |                            |                                                                                                    |  |
| years, not months.     Summary of your loan       Enter initial PIMI only.     Do                   |                                                                                                    | Your initial loan amount is<br>Your loan term is<br>Your initial interest rate is<br>Your initial monthly amount owed for principal,<br>interest, and any mortgage insurance is                                                                                                   |                                                                                                    |                                                                                   | \$<br>years<br>%                                                                                                    |                            | Excel Holidays.                                                                                     |  |
| not enter monthly tax, and<br>hazard insurance<br>amounts.<br>Excel does not make<br>Neg. Am. loans |                                                                                                    | Can your interest rate rise?<br>Even if you make payments on time, can your<br>loan balance rise?<br>Even if you make payments on time, can your<br>monthly amount owed for principal, interest,<br>and any mortgage insurance rise?<br>Does your loan have a prepayment penalty? |                                                                                                    |                                                                                   | per month     No     Yes, it can rise to a maximum of     The first change will be in     No     Yes, it can rise to a maximum of \$     No     Yes, it can rise to a maximum of \$     No     Yes, the first increase can be in     and the monthly amount owed can |                            | If locked, enter<br>the rate lock<br>period (15, 30, or<br>45 days. If not                          |  |
|                                                                                                    |                                                                                                    |                                                                                                    |                                                                                                    |                                                                                   | and the monthly amount owed can<br>rise to \$ The maximum it<br>can ever rise to is \$<br>No Yes, your maximum prepayment<br>penalty is \$                                                                                                    |                            | Iocked, enter<br>NA.<br>Enter monthly<br>payment (PIMI<br>only). Must<br>match payment              |  |
| Answer yes or no<br>and complete the<br>boxes accordingly.                                          | Some lend<br>related cha<br>Do we requ                                                                                                    | loan have a balloon payment<br>ers require an escrow accour<br>rges in addition to your mon<br>irre you to have an escrow ac<br>do not have an escrow accourt                                                                                                    |                                                                                                    |                                                                                   |                                                                                                    |                            |                                                                                                    |  |
| Excel does not<br>charge prepayment<br>penalties                                                    | <ul> <li>No, you do not have an escrow account. You must pay these charges directly when due.</li> <li>Yes, you have an escrow account. It may or may not cover all of these charges. Ask us.</li> <li>Your Adjusted Origination Charges (See page 2)</li> <li>Your Charges for All Other Settlement Services (See page 2)</li> </ul> |                                                                                                    |                                                                                                    |                                                                                   |                                                                                                    | amount in summary section. |                                                                                                    |  |
| Excel does not offer balloon payments                                                               | Check the box to                                                                                                    | <b>A</b> +B                                                                                                    | Total Estimated Se                                                                                                    | ttlemen                                                                           | Charges \$<br>Good Faith Estimate (HUD-GFE) 1                                                                                                    |                            |                                                                                                    |  |
| indicate whether the<br>loan includes an escrow<br>account, or not.                                 |                                                                                                    |                                                                                                    |                                                                                                    |                                                                                   |                                                                                                    |                            |                                                                                                    |  |

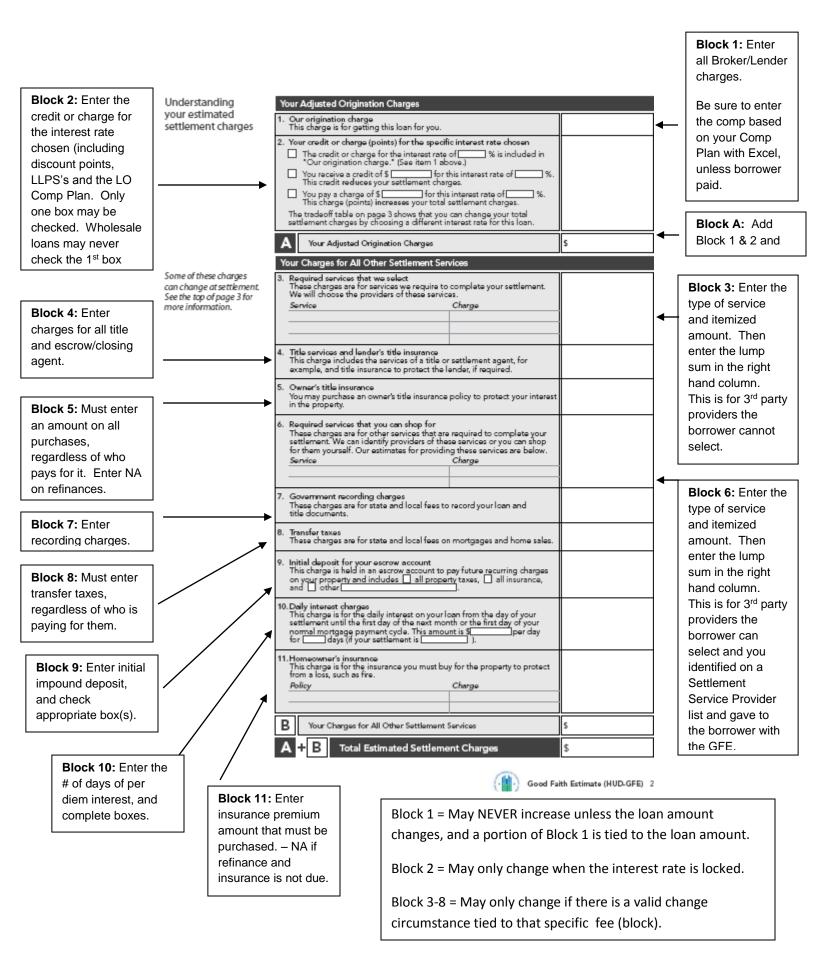

## Instructions

Understanding which charges

Complete the first column only. Columns 2 & 3 are optional.

Complete the first column only. The other columns are for the borrower to complete.

This GFE estimates your settlement charges. At your settlement, you will receive a HUD-1, a form that lists your actual costs. Compare the charges on the HUD-1 with the charges on this GFE. Charges can change if you select your own provider and do not use the companies we identify. (See below for details.)

| can change at<br>settlement | cannot increase at settlement: at settlement: at settlement: at a settlement: at a settlement: a set a settlement: a set a settlement: a set a settlement: a set a set a |                    | the feature (see the<br>cotal of these charge<br>nerease up to 10%<br>titement<br>quired services and lens<br>urance (five select<br>use companies we<br>ner's title insurance<br>mpanies we identifi<br>quired services that<br>op for (fiyou use co<br>initial<br>werment recordin<br>werment recordin | ilect<br>or<br>ifyl<br>o use<br>an<br>es we | These charges<br>can charges<br>at settlement:<br>Required services that you can shop<br>for (if you do not use companies we<br>identify)<br>The services and lender's title<br>insurance (if you do not use<br>companies we identify)<br>Owner's title insurance (if you do not<br>use companies we identify)<br>Initial deposit for your escrow<br>account |                                                    |                                                   |                                    |   |
|-----------------------------|----------------------------------------------------------------------------------------------------|--------------------|----------------------------------------------------------------------------------------------------|---------------------------------------------|----------------------------------------------------------------------------------------------------|----------------------------------------------------|---------------------------------------------------|------------------------------------|---|
|                             |                                                                                                    |                    |                                                                                                    |                                             | <ul> <li>Daily interest charges</li> <li>Homeowner's insurance</li> </ul>                                                                                                    |                                                    |                                                   |                                    |   |
| Using the                   | In this GEE, we offered you this loop with                                                                                                    | ution interest est | ortimator                                                                                                    |                                             |                                                                                                    |                                                    |                                                   |                                    |   |
| Using the<br>tradeoff table | In this GFE, we offered you this loan with a particular interest rate and estimated settlement charges. However:<br>• If you want to choose this same loan with lower settlement charges, then you will have a higher interest rate.<br>• If you would like to choose this same loan with a lower interest rate, then you will have higher settlement charges.<br>If you would like to choose an available option, you must ask us for a new GFE.<br>Loan originators have the option to complete this table. Please ask for additional information if the table is not completed.<br>The same loan with a method of the same loan with a lower interest please ask for additional information with the table is not completed.                                                                                                    |                    |                                                                                                    |                                             |                                                                                                    |                                                    |                                                   |                                    |   |
|                             |                                                                                                    | <u> </u>           | The loan in this GFI                                                                                                    | E                                           |                                                                                                    | ioan with<br>lement charges                        |                                                   | ame loan with :<br>r interest rate | • |
|                             | Your initial loan amount                                                                                                    |                    | 5                                                                                                    |                                             | \$                                                                                                    |                                                    | 5                                                 |                                    |   |
|                             | Your initial interest rate                                                                                                    |                    |                                                                                                    | %                                           |                                                                                                    | %                                                  |                                                   |                                    | 8 |
|                             | Your initial monthly amount owed                                                                                                    | \$                 |                                                                                                    | \$                                          |                                                                                                    | \$                                                 |                                                   |                                    |   |
|                             | Change in the monthly amount owed fro<br>this GFE                                                                                                    | m                  | No change You will<br>more av                                                                                                    |                                             |                                                                                                    | pay\$You will pay\$<br>very month less every month |                                                   |                                    |   |
|                             | Change in the amount you will pay at<br>settlement with this interest rate                                                                                                    |                    | will be n<br>\$                                                                                                    |                                             |                                                                                                    | ement charges<br>duced by                          | Your settlement<br>charges will increase by<br>\$ |                                    |   |
|                             | How much your total estimated settlems<br>charges will be                                                                                                    | s s                |                                                                                                    |                                             | 5                                                                                                    |                                                    |                                                   |                                    |   |
|                             | For an adjustable rate loan, the comparisons above are for the hittel interest rate before adjustments are made.                                                                                                    |                    |                                                                                                    |                                             |                                                                                                    |                                                    |                                                   |                                    |   |
| Using the<br>shopping chart | Use this chart to compare GFEs from different loan originators. Fill in the information by using a different column<br>for each GFE you receive. By comparing loan offers, you can shop for the best loan.                                                                                                    |                    |                                                                                                    |                                             |                                                                                                    |                                                    |                                                   |                                    |   |
| snopping charc              |                                                                                                    |                    | This loan                                                                                                    | Loan                                        | 2                                                                                                    | Loan 3                                             |                                                   | Loan 4                             |   |
|                             | Loan originator name                                                                                                    |                    |                                                                                                    |                                             |                                                                                                    |                                                    |                                                   |                                    |   |
|                             | Initial loan amount                                                                                                    |                    |                                                                                                    |                                             |                                                                                                    |                                                    |                                                   |                                    |   |
|                             | Loan term                                                                                                    |                    |                                                                                                    |                                             |                                                                                                    |                                                    |                                                   |                                    |   |
|                             | Initial interest rate                                                                                                    |                    |                                                                                                    |                                             |                                                                                                    |                                                    |                                                   |                                    |   |
|                             | Initial monthly amount owed<br>Rate lock period<br>Can interest rate rise?                                                                                                    |                    |                                                                                                    |                                             |                                                                                                    |                                                    |                                                   |                                    |   |
|                             |                                                                                                    |                    |                                                                                                    |                                             |                                                                                                    |                                                    |                                                   |                                    |   |
|                             |                                                                                                    |                    |                                                                                                    |                                             |                                                                                                    |                                                    |                                                   |                                    |   |
|                             | Can loan balance rise?                                                                                                    |                    |                                                                                                    |                                             |                                                                                                    |                                                    |                                                   |                                    |   |
|                             | Can monthly amount owed rise?                                                                                                    |                    |                                                                                                    |                                             |                                                                                                    |                                                    |                                                   |                                    |   |
|                             | Prepayment penalty?                                                                                                    |                    |                                                                                                    |                                             |                                                                                                    |                                                    |                                                   |                                    |   |
|                             | Balloon payment?                                                                                                    |                    |                                                                                                    |                                             |                                                                                                    |                                                    |                                                   |                                    |   |
|                             | Total Estimated Settlement Charges                                                                                                    |                    |                                                                                                    |                                             |                                                                                                    |                                                    |                                                   |                                    |   |

If your loan is sold in the future solutions of the charges you paid at settlement. Any fees lenders receive in the future cannot change the loan you receive or the charges you paid at settlement.

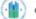

Good Faith Estimate (HUD-GFE) 3